# BAIEATA **INTERNATIONAL DATA**<br>**SPACES** ASSOCIATION

# **PROGRAMA DE BONOS 2.024 TIPOS A Y B Bases del Programa**

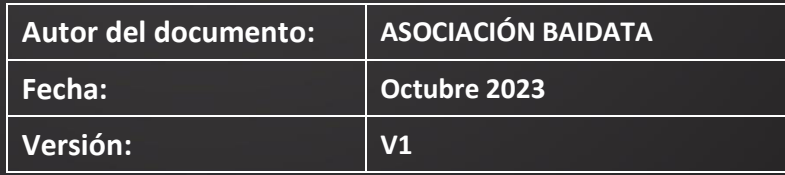

 $1111 \Box$ 

#### Tabla de contenido

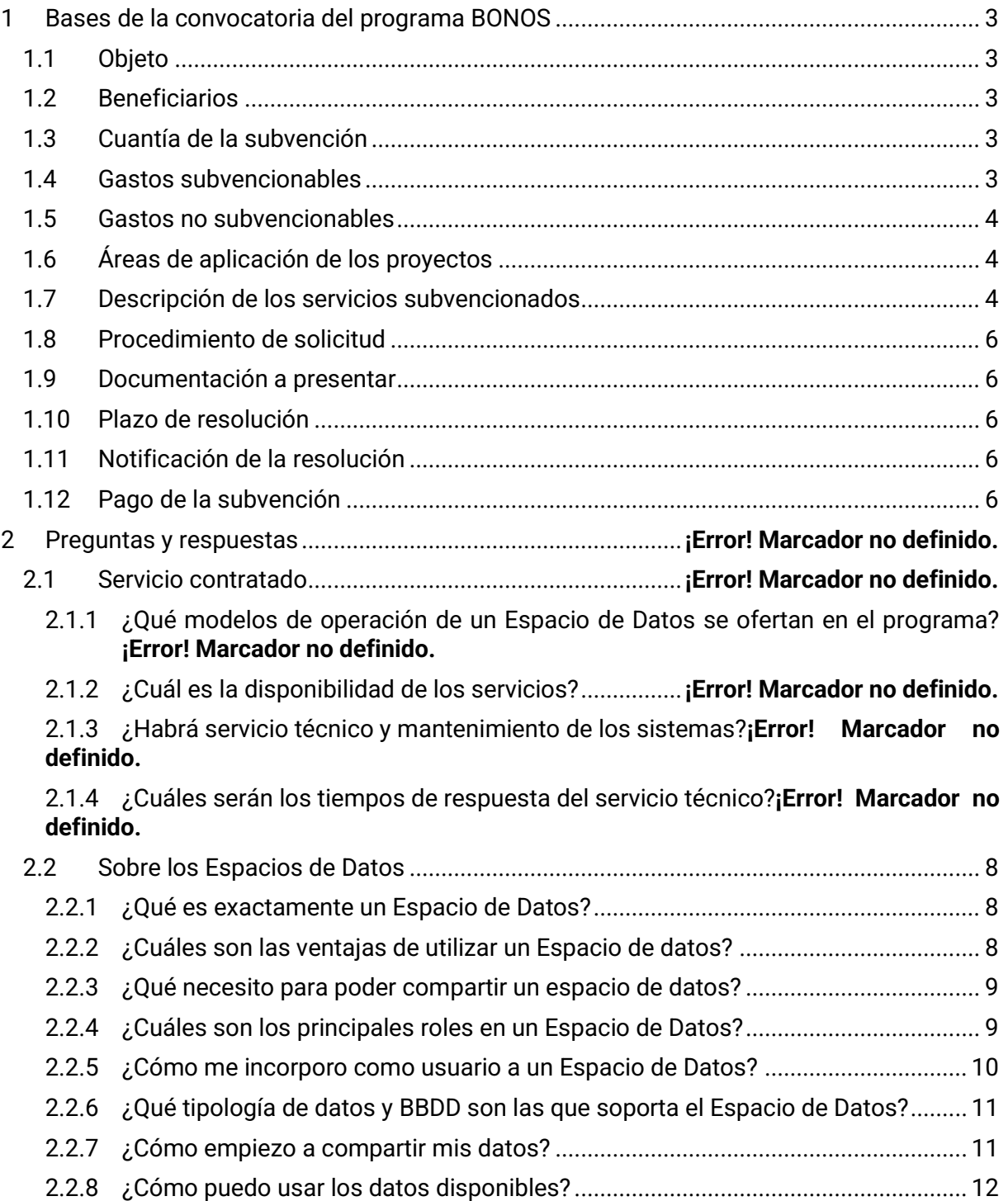

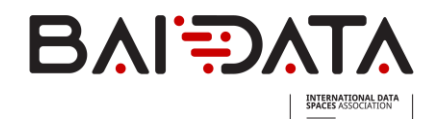

# <span id="page-2-0"></span>1 BASES DE LA CONVOCATORIA DEL PROGRAMA BONOS

## <span id="page-2-1"></span>1.1 Objeto

El presente programa tiene como objetivo promover la adopción de los espacios de datos, a través de la financiación de la infraestructura y la consultoría asociada a la implementación de los proyectos, proporcionada por las empresas aprobadas por la Secretaría Técnica de la Asociación BAIDATA.

## <span id="page-2-2"></span>1.2 Beneficiarios

Podrá participar en el programa cualquier empresa, independientemente de su tamaño ó tipología, que:

- Esté domiciliada en la península Ibérica (España o Portugal)
- Esté al corriente en el cumplimiento de sus obligaciones tributarias y frente a la Seguridad Social
- No se encuentren sancionadas penal o administrativamente
- Al menos el líder del proyecto deberá ser miembro de la Asociación BAIDATA, aunque pueden participar empresas ajenas a la Asociación como colaboradores.

## <span id="page-2-3"></span>1.3 Cuantía de la subvención

La cuantía de la subvención es de 15.000 euros por proyecto, para las dos tipologías de servicio, que incluyen el acceso a la infraestructura, así como la consultoría asociada al despliegue, configuración y formación en el uso de la infraestructura.

## <span id="page-2-4"></span>1.4 Gastos subvencionables

Los gastos subvencionables son los siguientes:

- Acceso a la infraestructura de un espacio de datos.
- Consultoría para el despliegue, configuración y uso del espacio de datos.

El importe de estos gastos está fijado por el programa en 15.000 euros en total.

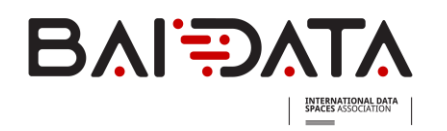

### <span id="page-3-0"></span>1.5 Gastos no subvencionables

No se subvenciona ningún gasto diferente de los establecidos en el capítulo 1.4. Tampoco el IVA de los servicios contratados.

## <span id="page-3-1"></span>1.6 Áreas de aplicación de los proyectos

El presente programa contempla las siguientes áreas en las que implementar los servicios:

- Fabricación avanzada
- Fabricación digital
- Energía
- TIC
- Salud y alimentación
- IoT/Smart Devices
- Ciberseguridad
- Administración Pública

#### <span id="page-3-2"></span>1.7 Descripción de los servicios subvencionados

El programa de bonos BAIDATA subvencionará los siguientes servicios:

- **Servicio TIPO A:** Aceleración de nuevos modelos de negocios y de ecosistemas locales de compartición de datos
- **Servicio TIPO B**: Aceleración del desarrollo de tecnología local de espacios de datos,

#### 1.7.1 Servicio TIPO A: Espacio de datos como servicio (DSaaS)

BAIDATA despliega la infraestructura y realiza las funciones de operador.

- Además de ofrecer la infraestructura, BAIDATA realiza la función de operador del espacio de datos
- Gestión de usuarios (altas –incluyendo la validación de los requisitos, bajas, cambios)
- Gestión de servicios (DAPS, BROKER y otros cuando estén disponibles\*)
- Servicio de soporte a los usuarios (documentación, asistencia técnica, etc.)

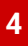

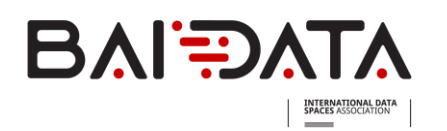

#### 1.7.2 TIPO B: Infraestructura como servicio (IaaS):

BAIDATA despliega la infraestructura necesaria para operar un EdD. Las funciones de operador las realiza el cliente.

- BAIDATA ofrece, a través de SQS, la infraestructura para ofrecer los servicios básicos para operar el espacio de datos (BROKER, DAPS)
- Interfaz gráfica para la gestión del EdD (gestión de usuarios del espacio de datos)
- Interfaz gráfica para la gestión del Broker
- Posibilidad de desplegar componentes adicionales (Clearing House, App Store…) cuando estén disponibles\*.

#### 1.7.3 Conectores como servicio (CaaS)

BAIDATA pone a disposición del cliente un conector DSC como servicio, que puede ser instanciado para los usuarios del DSaaS. El bono incluye hasta 10 instancias del CaaS.

- Posibilidad de ofrecer un conector DSC como servicio a los usuarios, el cual facilita el proceso de incorporación de los usuarios.
- El conector estará certificado  $\rightarrow$  Es interoperable con cualquier otro conector IDS.
- Cada usuario dispone de una interfaz gráfica para la configuración y gestión de su conector.

#### 1.7.4 Características de los servicios

#### *Disponibilidad*

Excluyendo el mantenimiento del servicio previamente planificado y notificado, ambos servicios estarán disponibles 24 horas al día los 7 días de la semana manteniéndose activos el 99,5% del tiempo.

#### *Servicio técnico*

Se ofrece servicio técnico disponible de L-V de 08:00-17:00 (excepto festivos).

A continuación, se detallan los tiempos de respuesta previstos en función de distintas casuísticas:

• 4h para las incidencias de alta prioridad (interrupción del servicio)

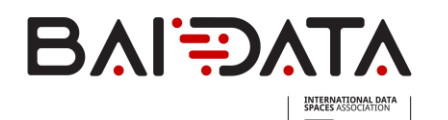

- Un día laborable para incidencias de prioridad media
- Dos días laborables para incidencias no críticas

#### <span id="page-5-0"></span>1.8 Procedimiento de solicitud

Las solicitudes se presentarán a través del área privada de usuario de la página web de BAIDATA [\(www.baidata.eu\)](http://www.baidata.eu/). El plazo de presentación estará abierto desde el 1 de diciembre de 2023 hasta el 26 de enero de 2024.

#### <span id="page-5-1"></span>1.9 Documentación a presentar

La documentación a presentar para la solicitud es la siguiente:

- Solicitud de subvención debidamente cumplimentada (formulario web).
- Declaración responsable de cumplimiento de los requisitos (Anexo 1)
- Memoria del proyecto (Plantilla disponible en la página web del programa)

La memoria de solicitud deberá de adjuntarse en el espacio habilitado para ello en la página web de BAIDATA. No se considerarán válidas ninguna solicitud que se envíe a través de otro canal que no sea el descrito anteriormente.

### <span id="page-5-2"></span>1.10Plazo de resolución

La Secretaría Técnica de BAIDATA resolverá las solicitudes de subvención en el plazo de dos semanas desde la fecha de finalización del plazo de presentación de solicitudes.

### <span id="page-5-3"></span>1.11 Notificación de la resolución

La resolución de la subvención se notificará a los solicitantes por correo electrónico.

### <span id="page-5-4"></span>1.12Pago de la subvención

El pago de la subvención se realizará en un único pago, una vez que la empresa beneficiaria haya realizado la inversión subvencionable.

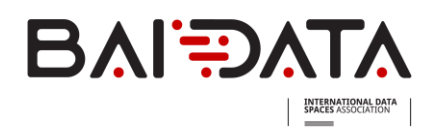

El pago de los bonos se hará efectivo en un único abono a la entidad beneficiaria, una vez presentados los siguientes documentos:

- Memoria justificativa
- Justificante de pago de la factura correspondiente a los servicios subvencionados

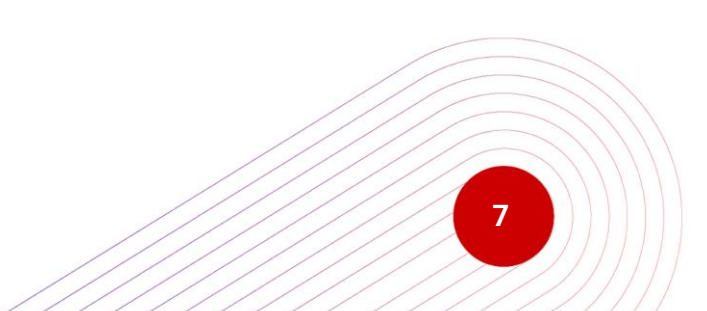

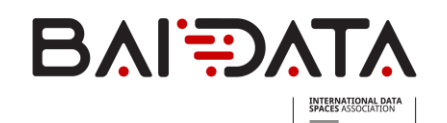

# <span id="page-7-0"></span>2 SOBRE LOS ESPACIOS DE DATOS

## <span id="page-7-1"></span>2.1 ¿Qué es exactamente un Espacio de Datos?

Un espacio de datos en una forma estandarizada de compartir de manera segura y confiable datos entre entidades y sistemas.

#### <span id="page-7-2"></span>2.2 ¿Cuáles son las ventajas de utilizar un Espacio de datos?

- **CONFIANZA**: basada en la *gestión de identidades* y la *certificación* de todos los participantes.
- **SEGURIDAD Y SOBERANÍA:** basada en la *certificación de componentes* y en el *control de uso.*
- **INTEROPERABILIDAD/REUSABILIDAD/ACCESIBILIDAD:** basada en el *conector estándar IDS*, que permite conectarse a otros espacios de datos basados en el estándar IDS.
- **DESCENTRALIZACIÓN:** los datos permanecen en el origen hasta que se transmiten al usuario de los datos, simplificando así el mantenimiento de los datos y reduciendo los recursos necesarios.
- **ESCALABILIDAD/GRANULARIDAD:** El proveedor de datos puede ir escalando gradualmente el acceso a un "pool" de datos más grande y gestionar las políticas de acceso/uso a un pool de usuarios cada vez mayor de manera natural.
- **SEPARACIÓN DE ROLES**: Permite separar los roles de los distintos agentes del espacio de datos: proveedor del espacio de datos; (ej. Departamento de Acción Social), operador del espacio de datos (ej. Lantik) y usuarios del espacio de datos (ej. Consumidores de datos).
- **INDEPENDENCIA**: Permite abordar distintas soluciones (on-premise / cloud) para las infraestructuras que alojan los datos y los servicios software que facilitan el espacio de datos (conectores, bróker, clearing house…).
- **VALOR**: Permite al usuario del espacio de datos el focalizarse en la gestión de la calidad de los datos.
- **COMPATIBILIDAD**: Los espacios de datos extienden (no necesariamente) sustituyen otro tipo de arquitecturas de gestión de datos; ej. Data Lakes, Data Fabrics. Permiten

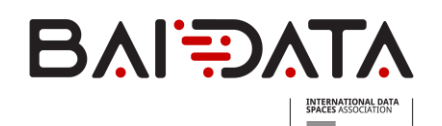

compartición de datos más allá de dominios concretos (interna y externamente a las organizaciones).

#### <span id="page-8-0"></span>2.3 ¿Qué necesito para poder compartir un espacio de datos?

El acceso a la infraestructura de compartición de datos incluirá todos los componentes necesarios para poder compartir un espacio de datos.

Los componentes (servicios de software y sistemas de IT) necesarios para poder utilizar un espacio de datos son los siguientes:

- Al menos deben existir **dos conectores**: un proveedor de datos y un usuario de datos. El connector as a Service, permite ofrecer el conector como servicio a empresas y organizaciones, sin **requerir instalaciones** o desarrollos ad-hoc, simplificando su despliegue y utilización.
- Una **autoridad certificadora (CA**) Proveedor de identidades: Proporciona y gestiona la **identidad digital** de los participantes en el espacio de datos.
- Un **proveedor de atributos dinámicos** (DAPS) Control de uso de los datos: (Dynamic Atribute Provider Server) complementa a la identificación del usuario asignando atributos dinámicos al Certificado de Identificación, para permitir el **control de uso.**
- **Broker de Metadatos** (Directorio de datos disponibles en el ecosistema). No están los datos, sólo los metadatos (descripción de los datos, condiciones de uso, identificación del propietario, etc.). Permite encontrar los conjuntos de datos e iniciar así el proceso de intercambio.
- **CLEARING HOUSE:** Registro de las **transacciones**, que proporciona trazabilidad para la auditabilidad de las operaciones, la facturación por uso de datos y resolución de conflictos.

#### <span id="page-8-1"></span>2.4 ¿Cuáles son los principales roles en un Espacio de Datos?

OPERADOR

- Proporciona los servicios básicos (Broker, DAPS) o adicionales (CH).
- Mantiene el registro de usuarios del Espacio de Datos (en el DAPS).

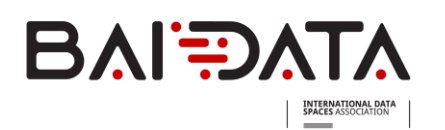

#### PROVEEDOR DE IDENTIDADES

• Proporciona los certificados digitales que permite identificar a los usuarios.

#### USUARIOS

• Pueden proveer datos o consumir datos, a través de un conector IDS.

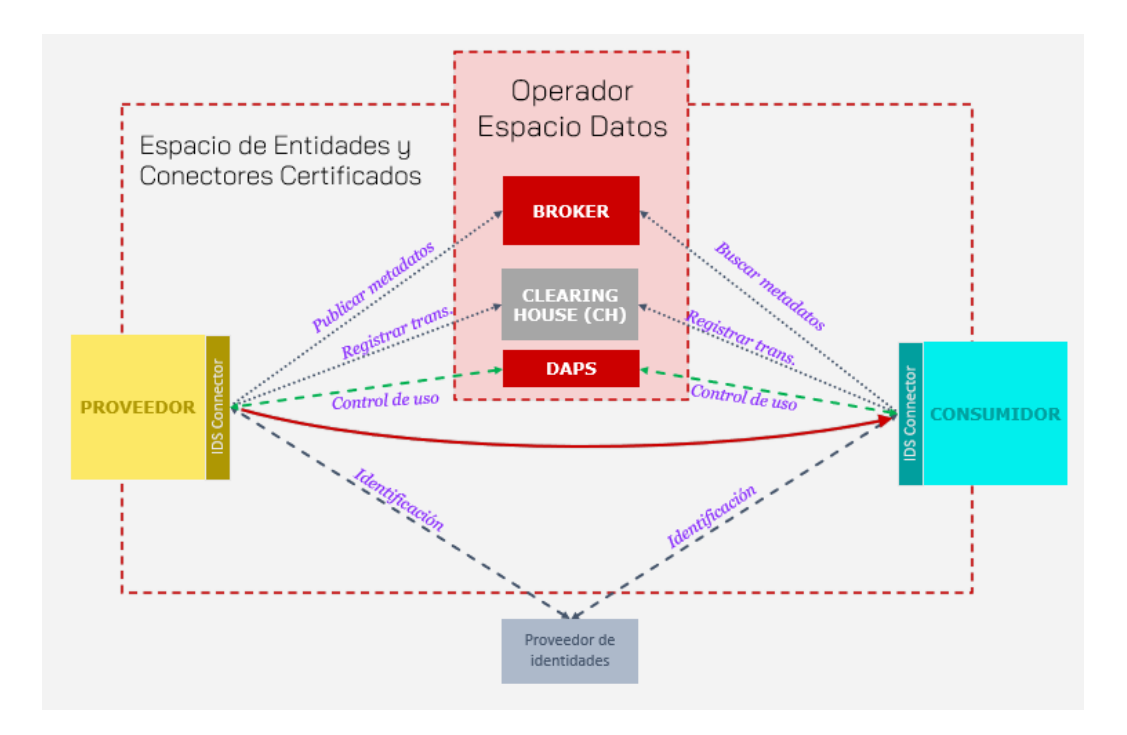

#### <span id="page-9-0"></span>2.5 ¿Cómo me incorporo como usuario a un Espacio de Datos?

- 1. Me certifico como entidad (proceso de certificación del entorno operativo (similar a la 27001).
- 2. Obtengo una identidad digital de un proveedor de Identidades (CA) COMPATIBLE.
- 3. Desarrollo mi conector IDS y Certifico mi conector IDS ó Compro un conector certificado.
- 4. Integro el conector en mis sistemas o aplicaciones.
- 5. Instalo mi id digital (Instalo el certificado X509 en el conector).
- 6. Solicito unirme al Espacio de datos (Solicito al Operador que registre mi identidad en el DAPS).

\*Este proceso se realiza una única vez para cualquier espacio de datos (salvo el último paso**)**

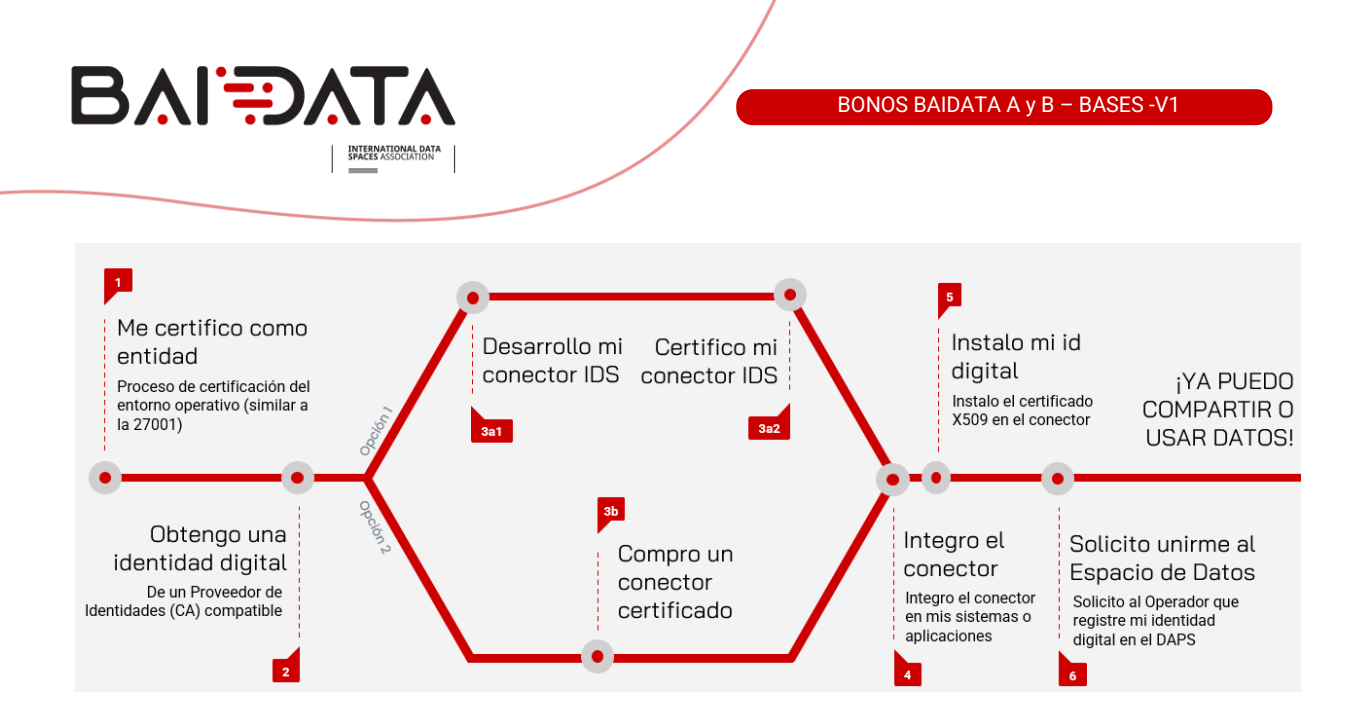

### <span id="page-10-0"></span>2.6 ¿Qué tipología de datos y BBDD son las que soporta el Espacio de Datos?

- Tipologías de datos:
	- o MIME-Type: Imagen/video
	- o Gráficos vectoriales
	- o Formatos de texto (HTEML, CSS, CSV, DOC, JSON, XLM…)
	- o Formatos binarios (JAR, PDF, TAR…)
- Bases de datos:
	- o Spring Data JPA
	- o MYSQL
	- o PostgreSQL
	- o Oracle

## <span id="page-10-1"></span>2.7 ¿Cómo empiezo a compartir mis datos?

- 1. Preparo mis datos: decido qué datos voy a compartir y qué requisitos deben cumplir (latencia, disponibilidad, etc).
- 2. Defino las Políticas de Uso de mis datos: configuro en el conector las reglas para que otros puedan usar mis datos).
- 3. Configuro mi conector: conecto los datos al conector y describo los datos conforme al Modelo de Información de IDSA.
- 4. Publico los metadatos: Para que los demás usuarios encuentren los datos, publico su descripción en el BROKER.

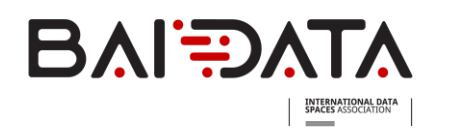

## <span id="page-11-0"></span>2.8 ¿Cómo puedo usar los datos disponibles?

- 1. Busco los datos que me interesan: en el BROKER en el Espacio de datos, busco el conjunto de datos que me interesan
- 2. Me conecto al proveedor y obtengo las políticas de uso de los datos
- 3. Solicito acceso a los datos. Si las políticas de uso son aceptables, solicito al proveedor iniciar el intercambio de los datos.